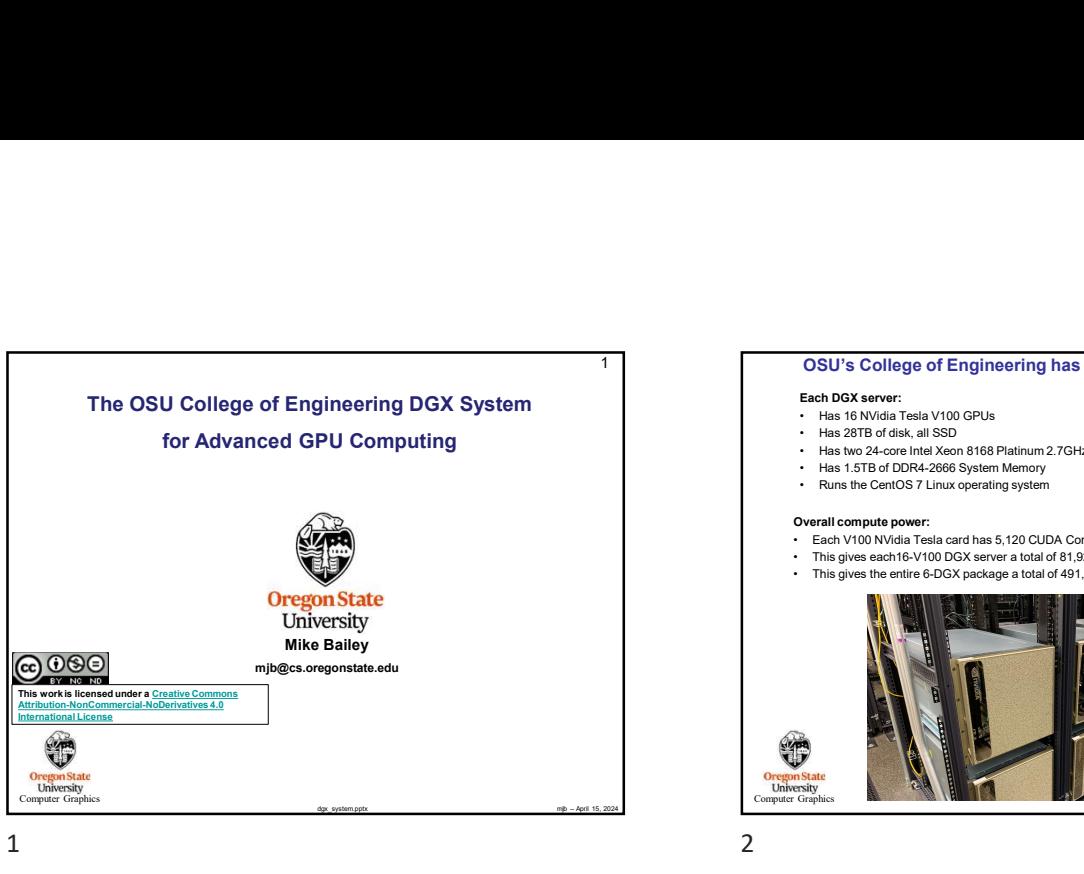

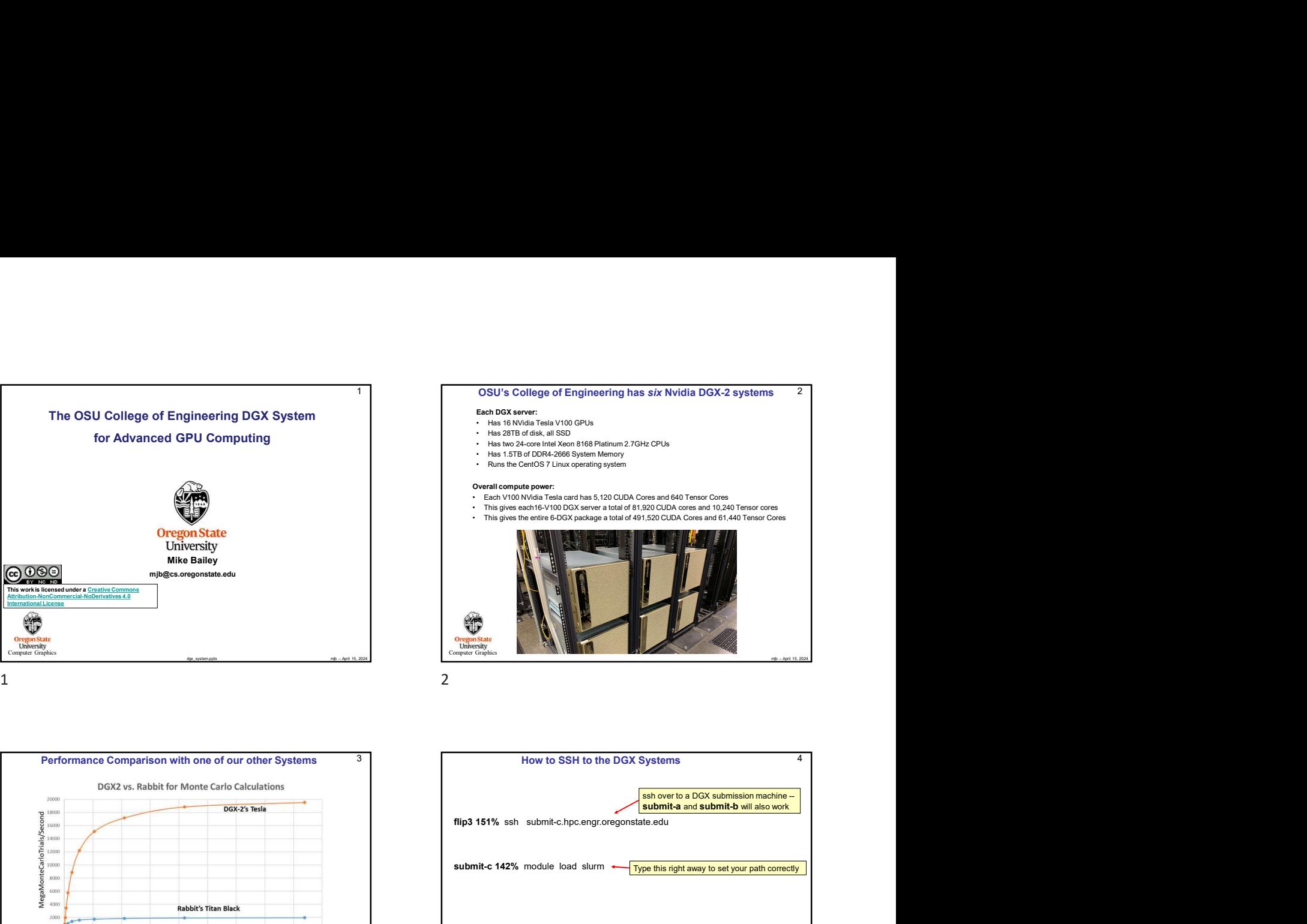

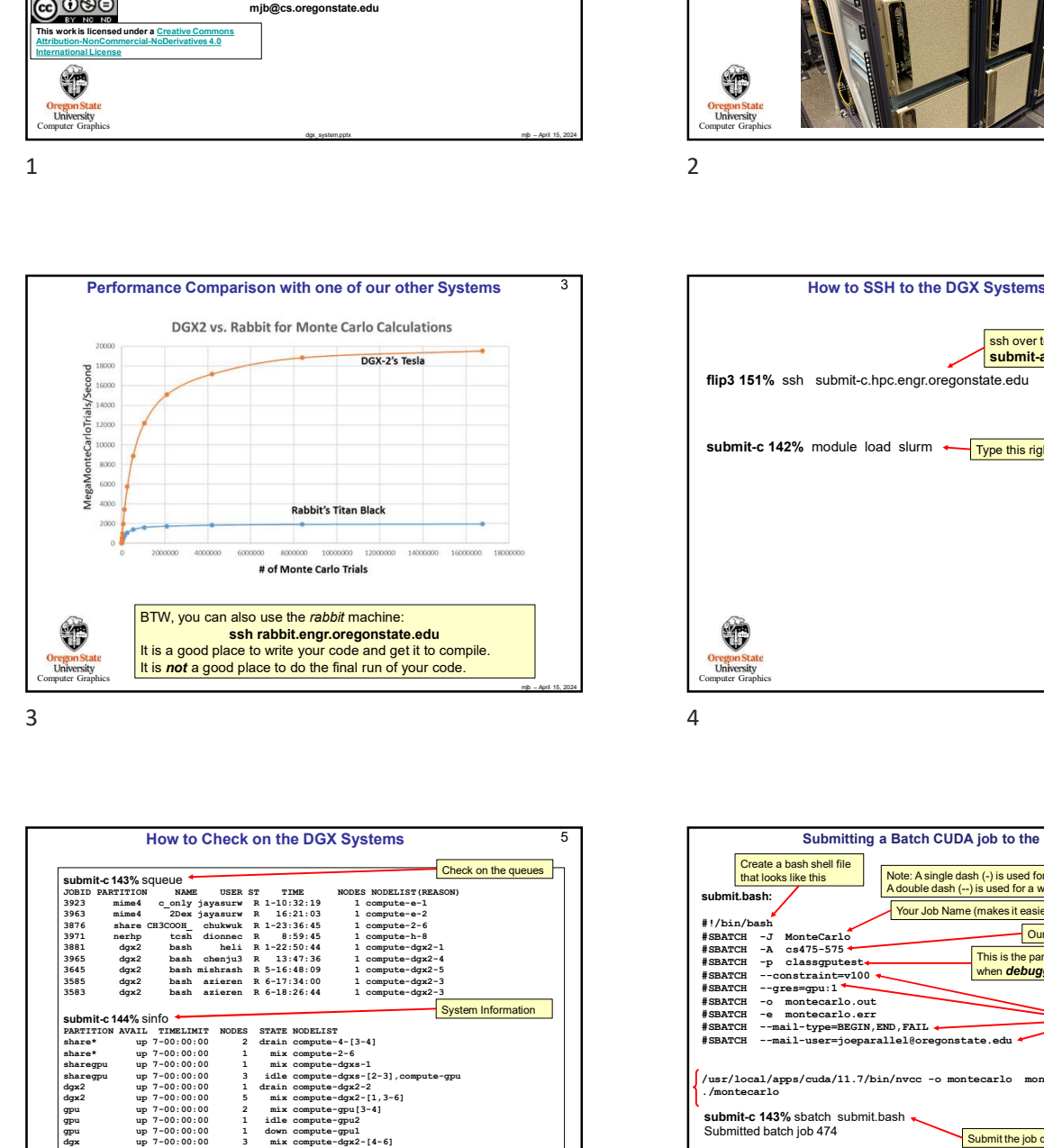

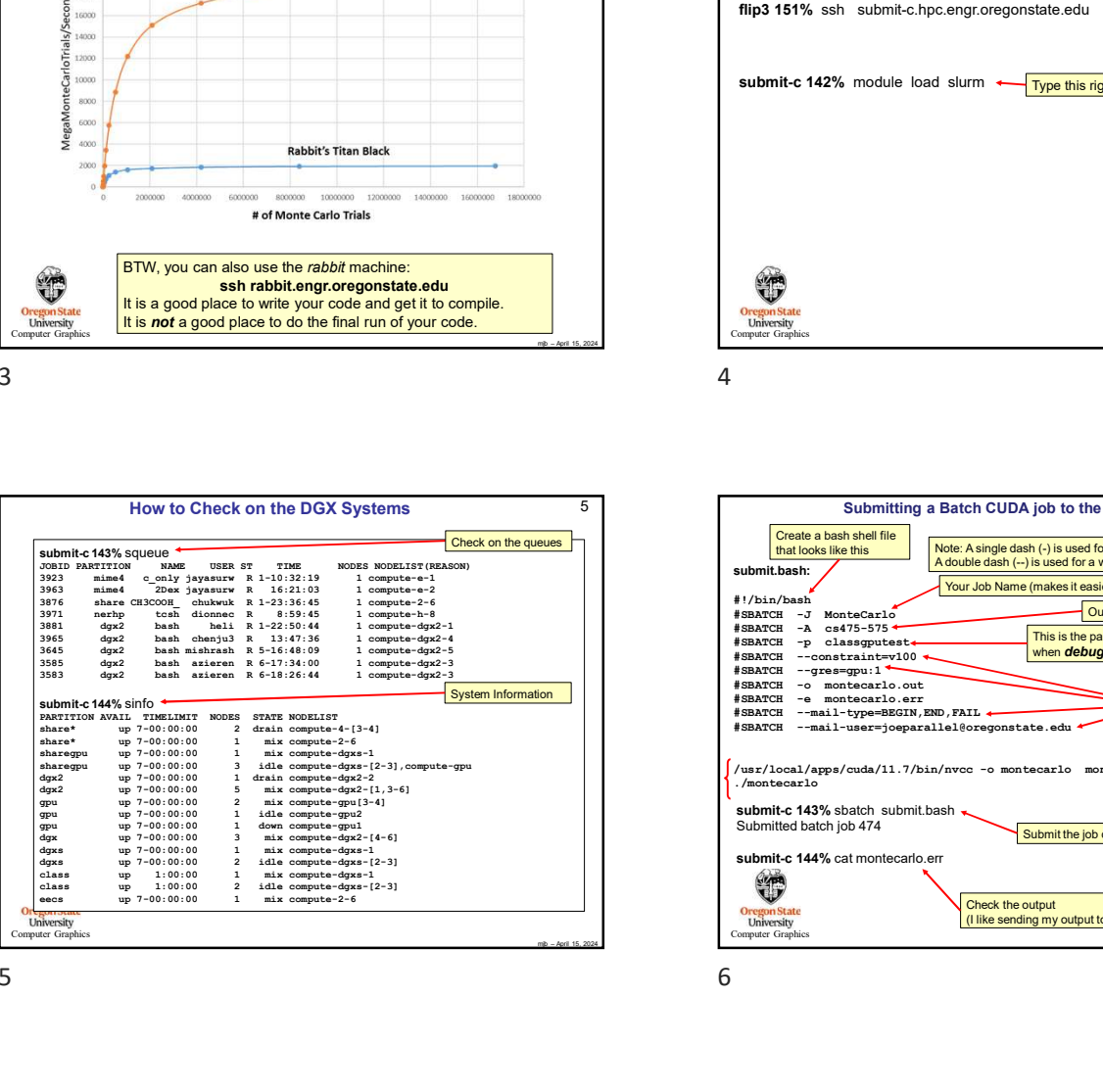

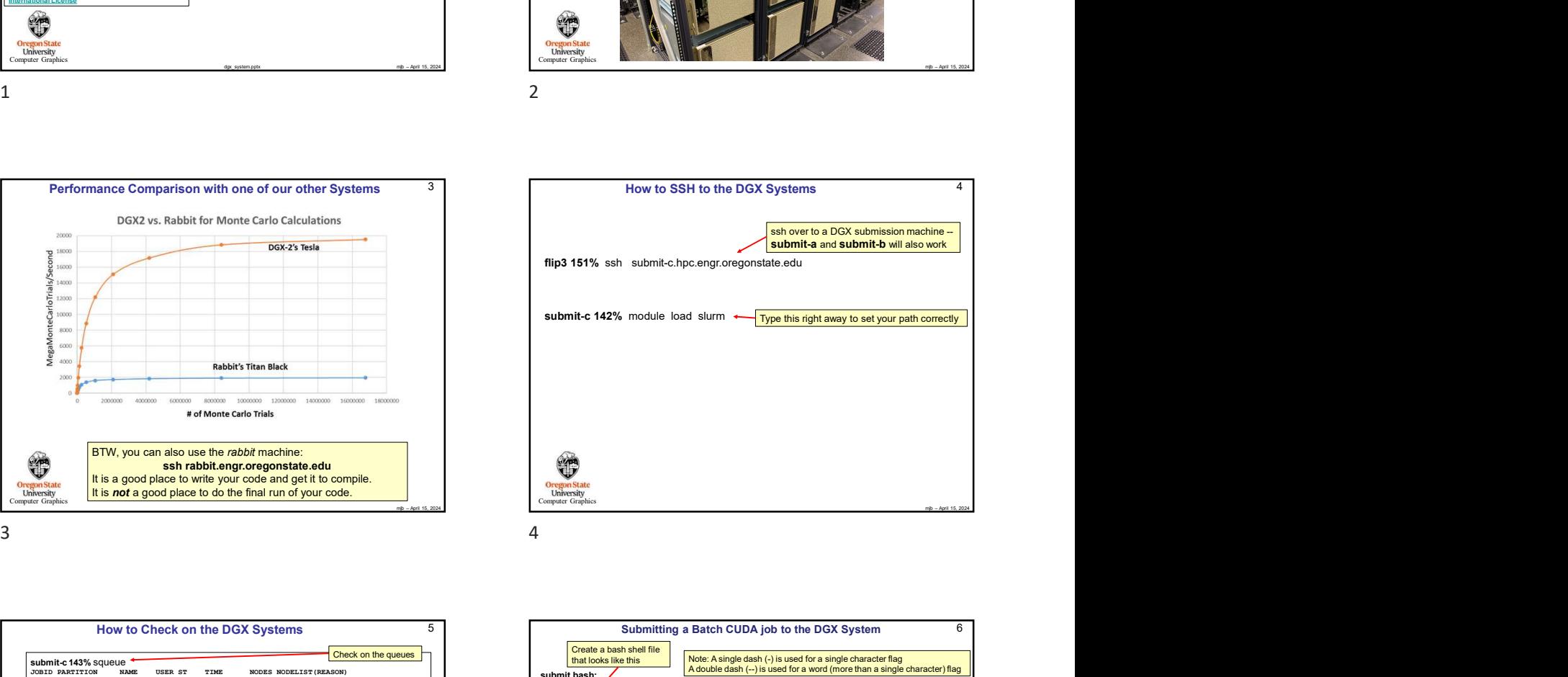

How to SSH to the DGX Systems 4

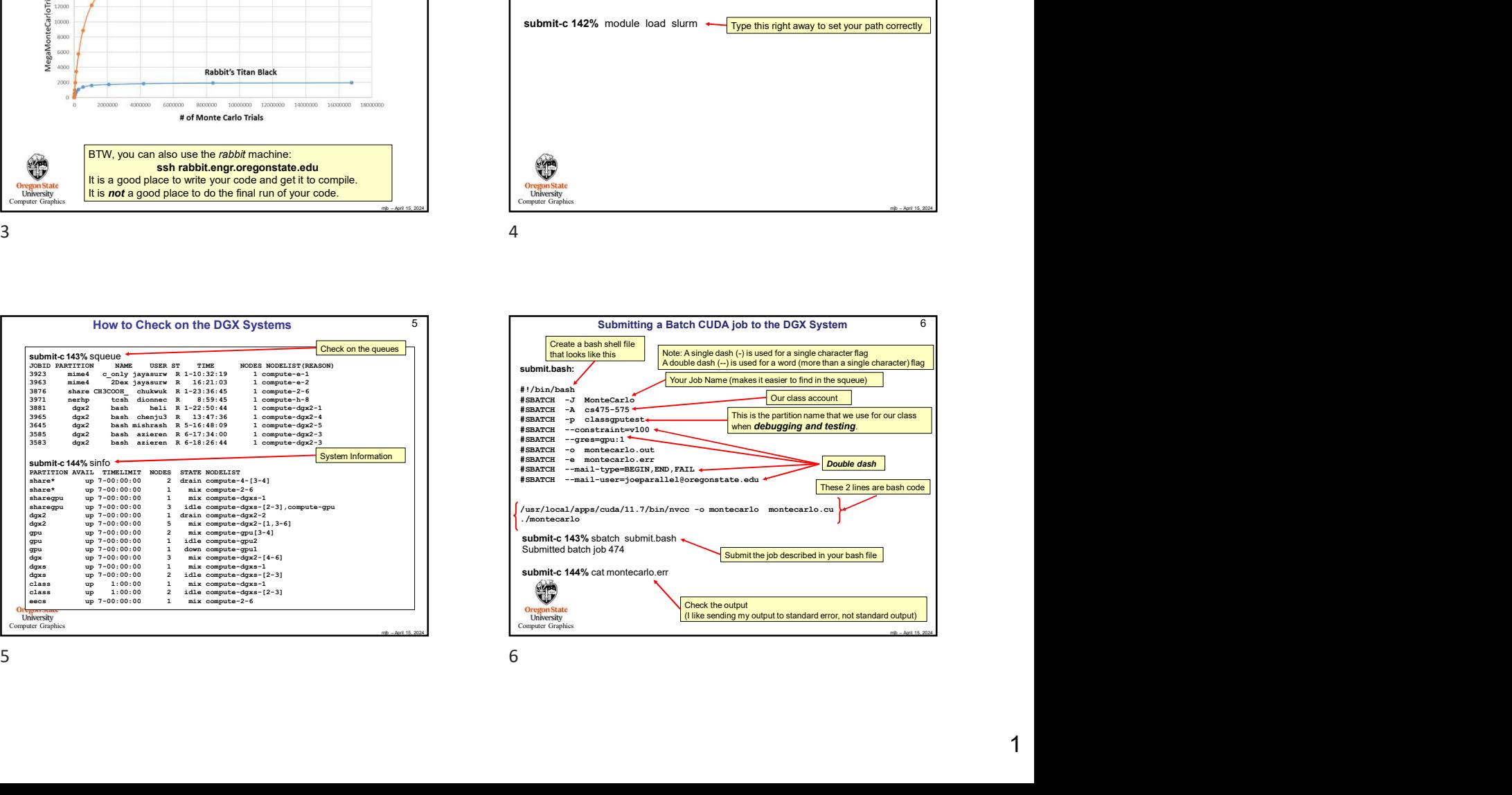

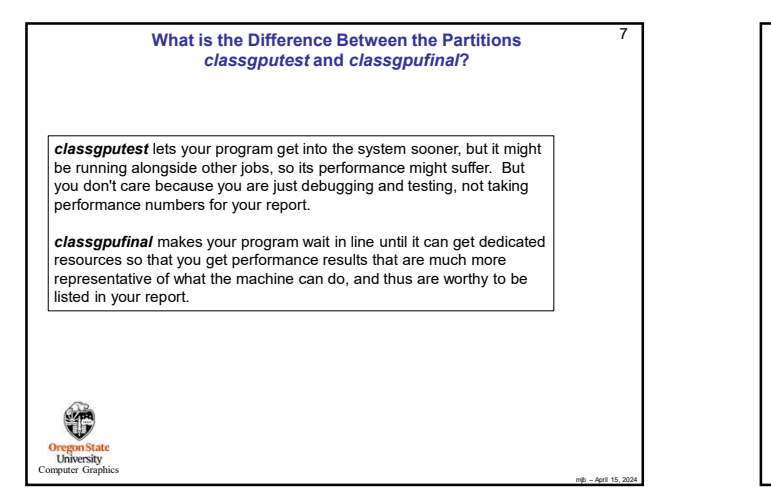

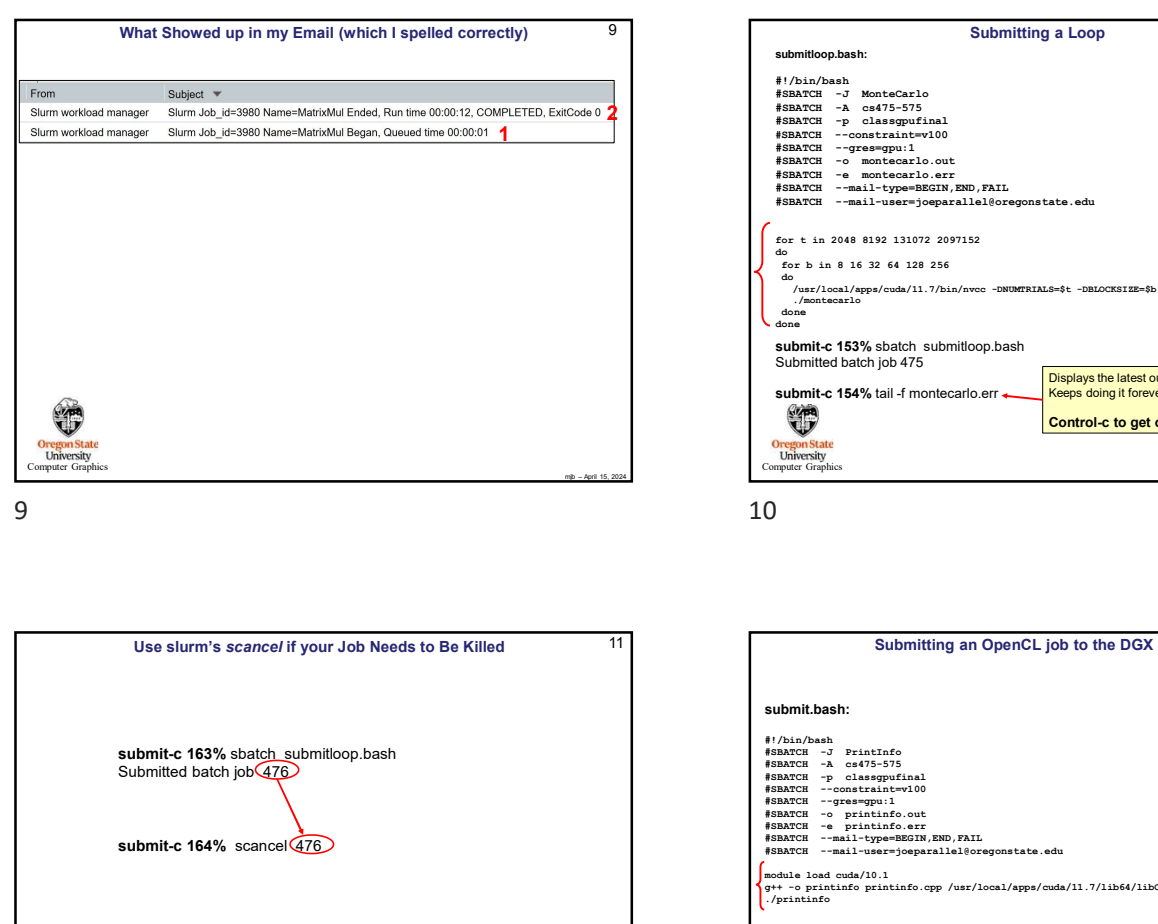

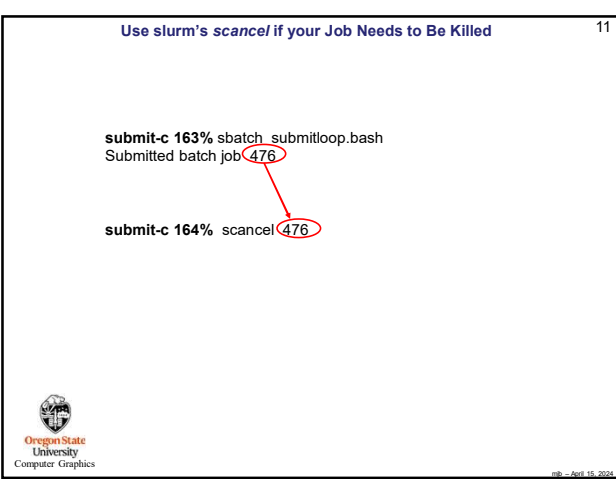

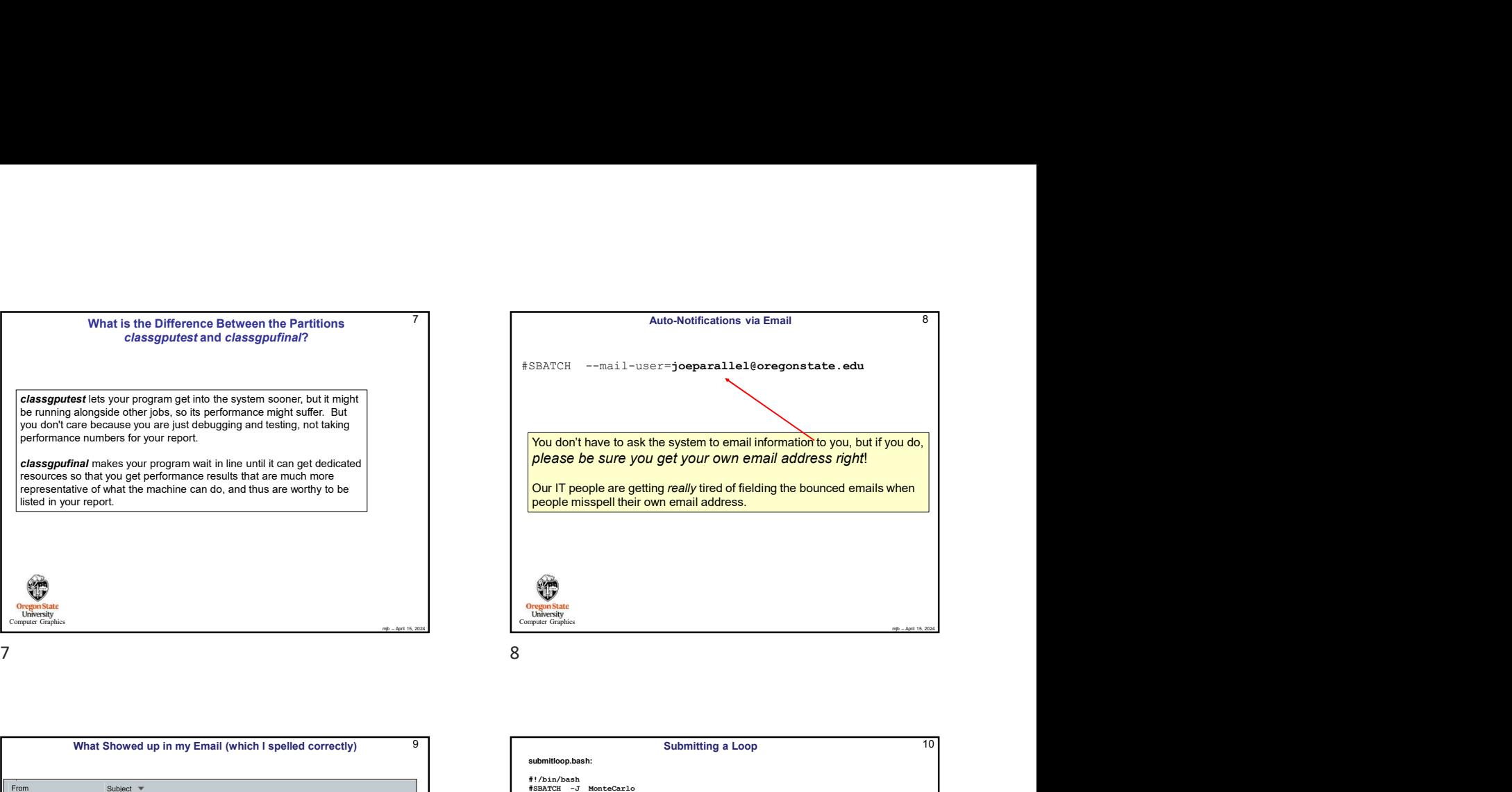

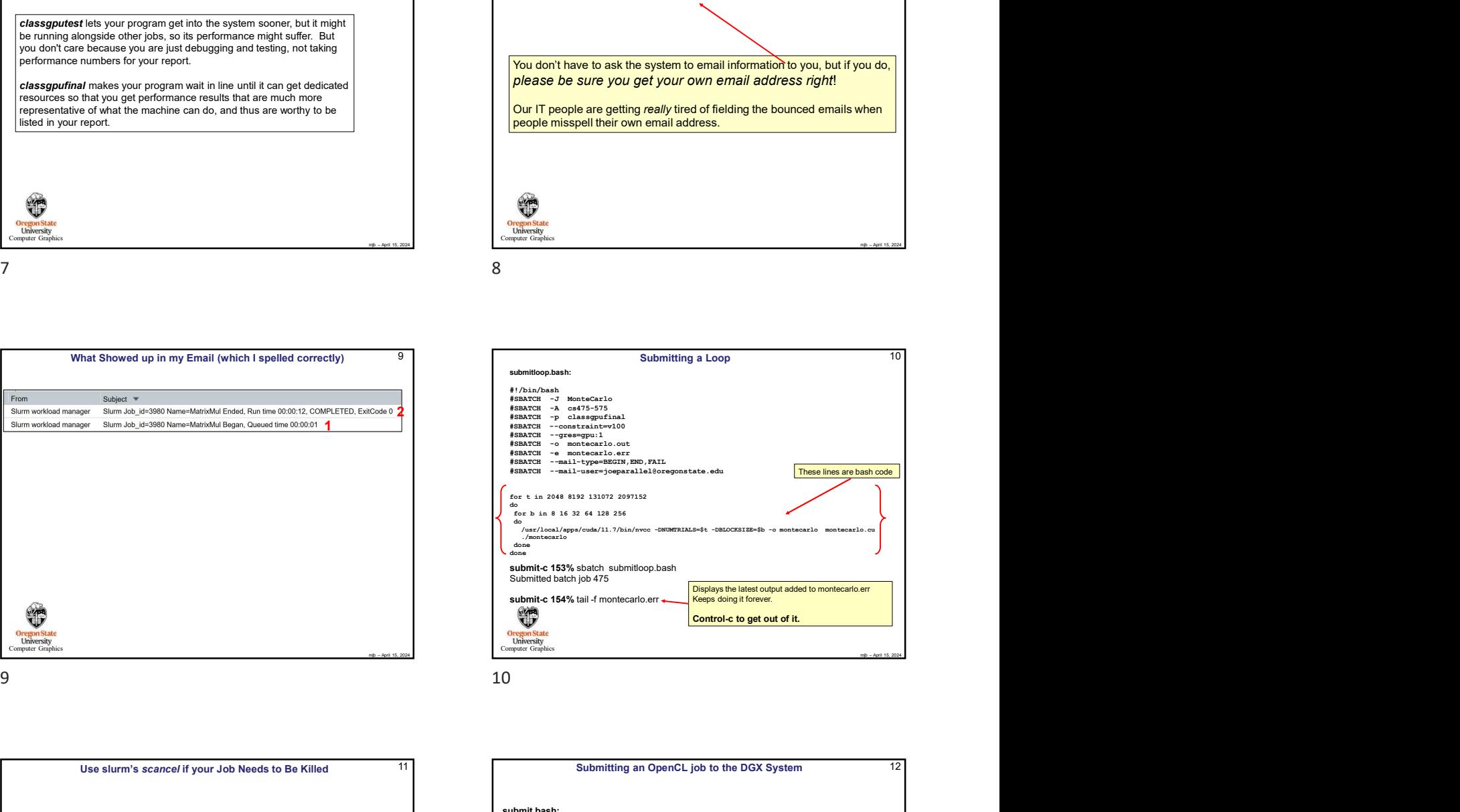

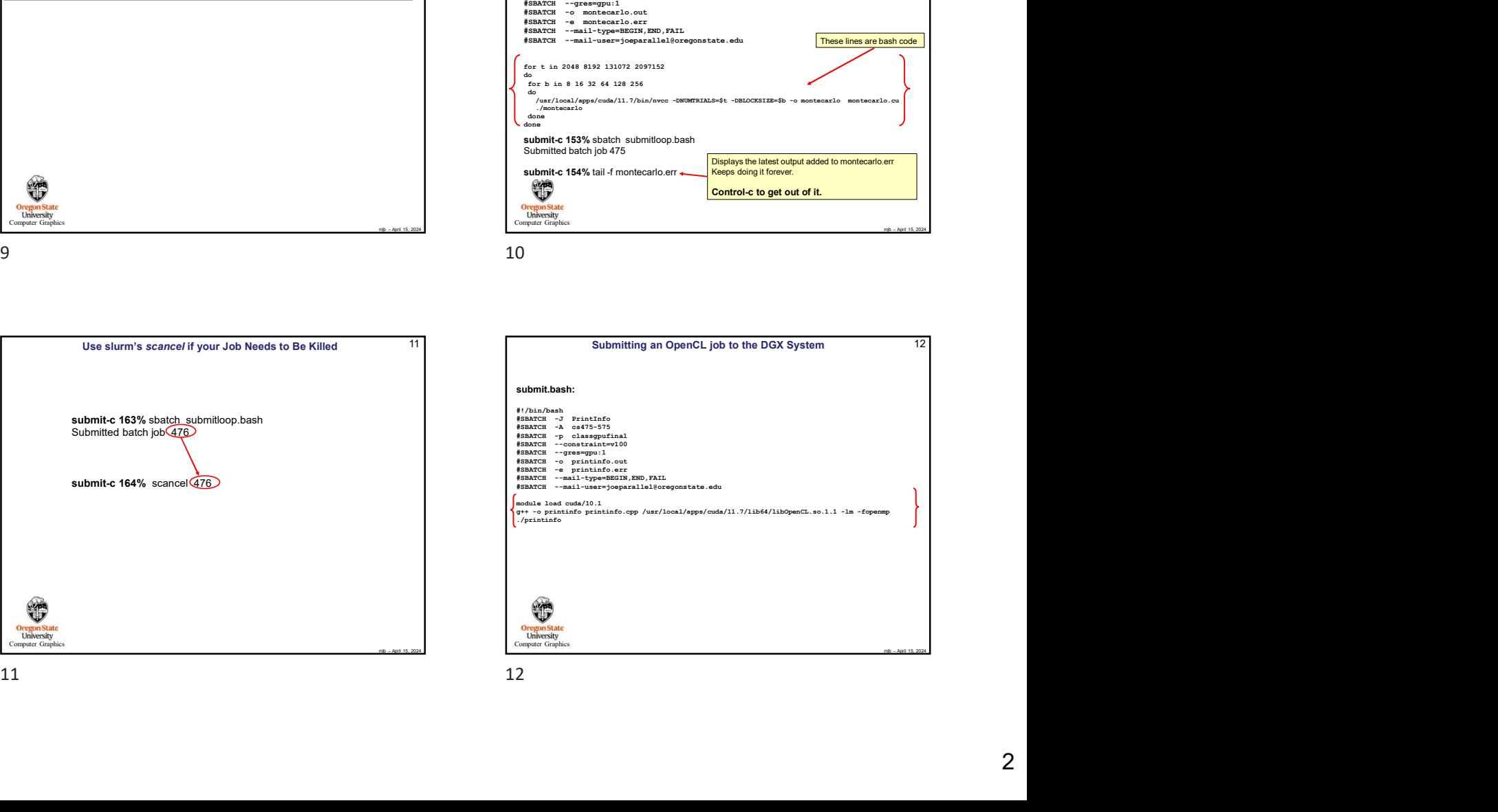

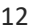

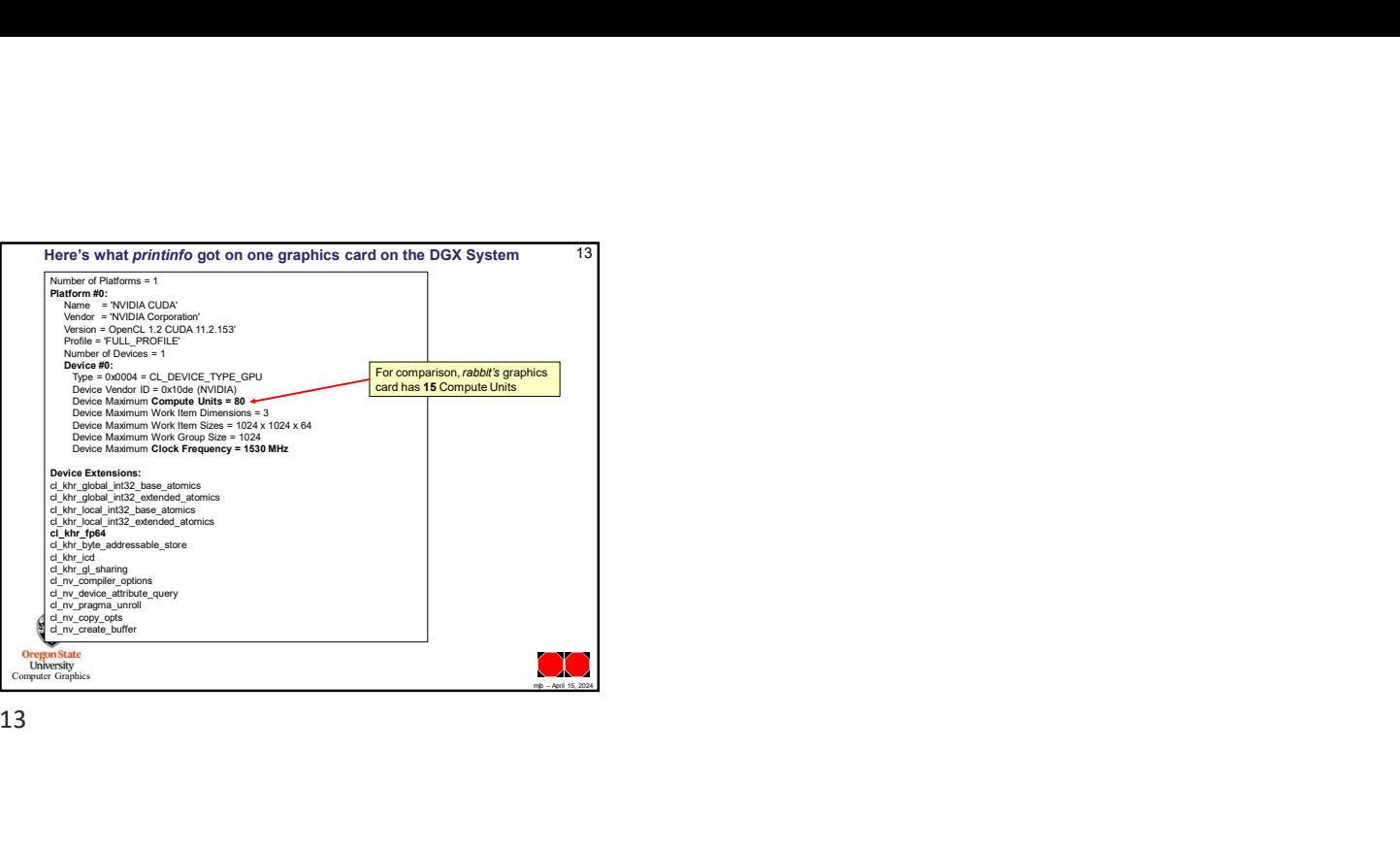

13